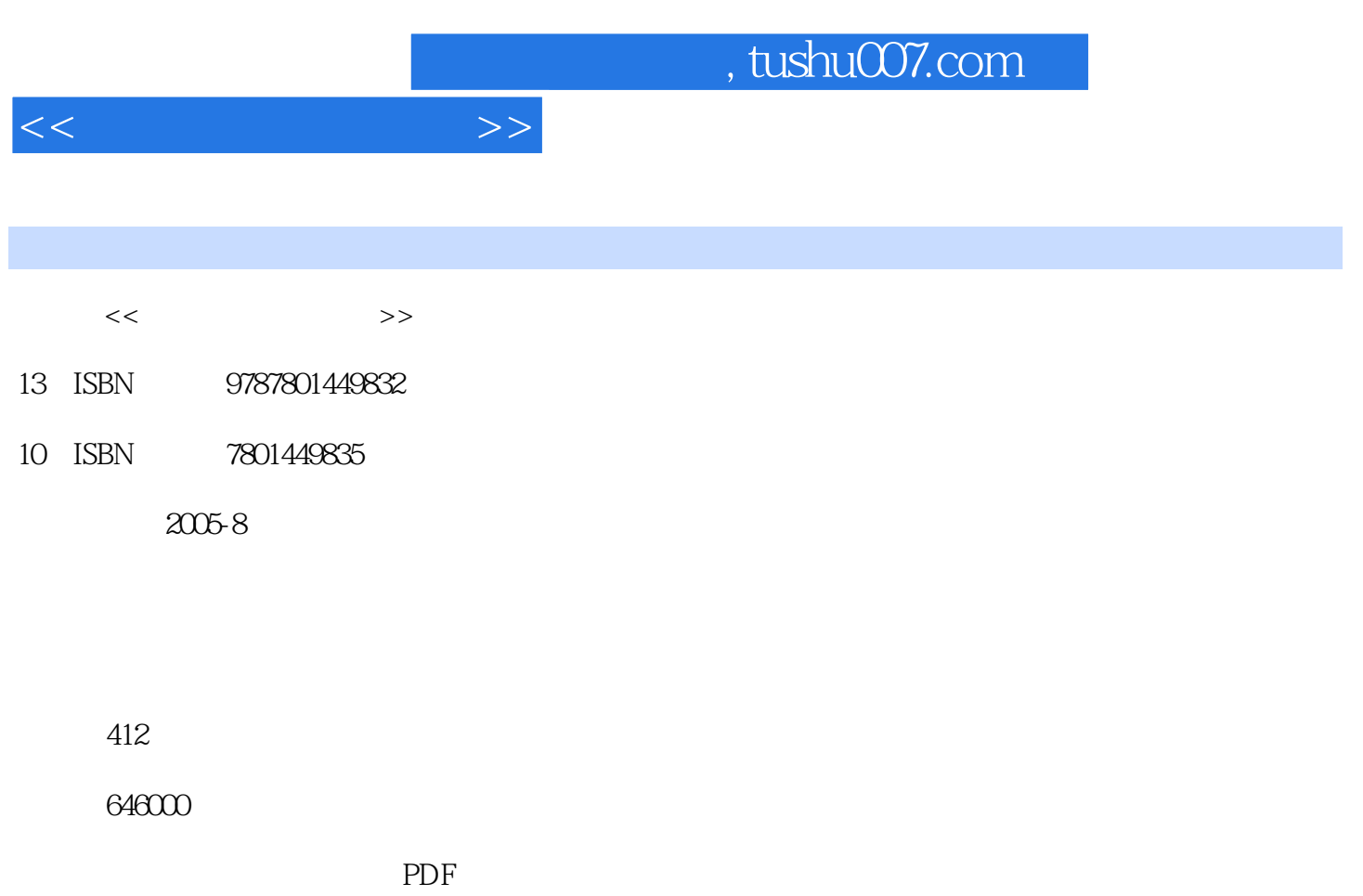

http://www.tushu007.com

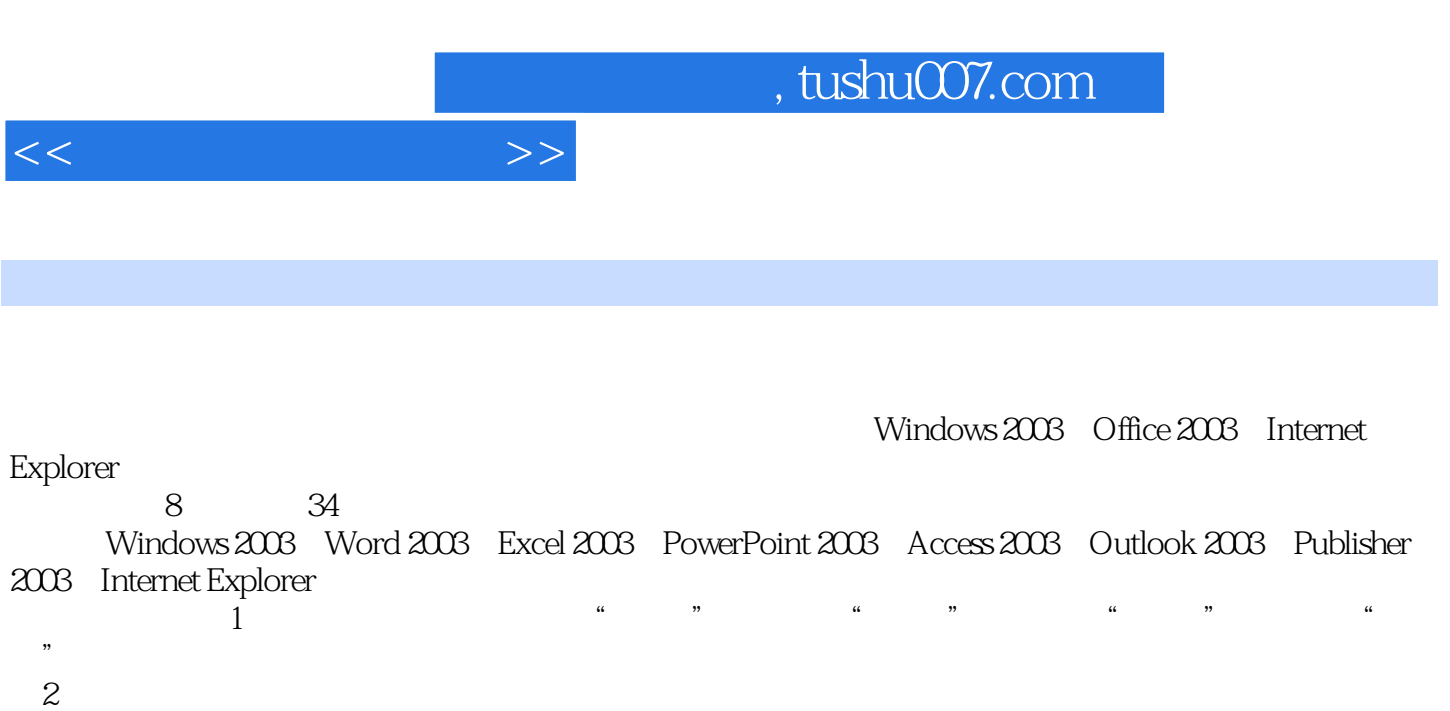

 $3$ 

Windows 2003

Windows 2003<br>
Office 2003

 $<<$ 

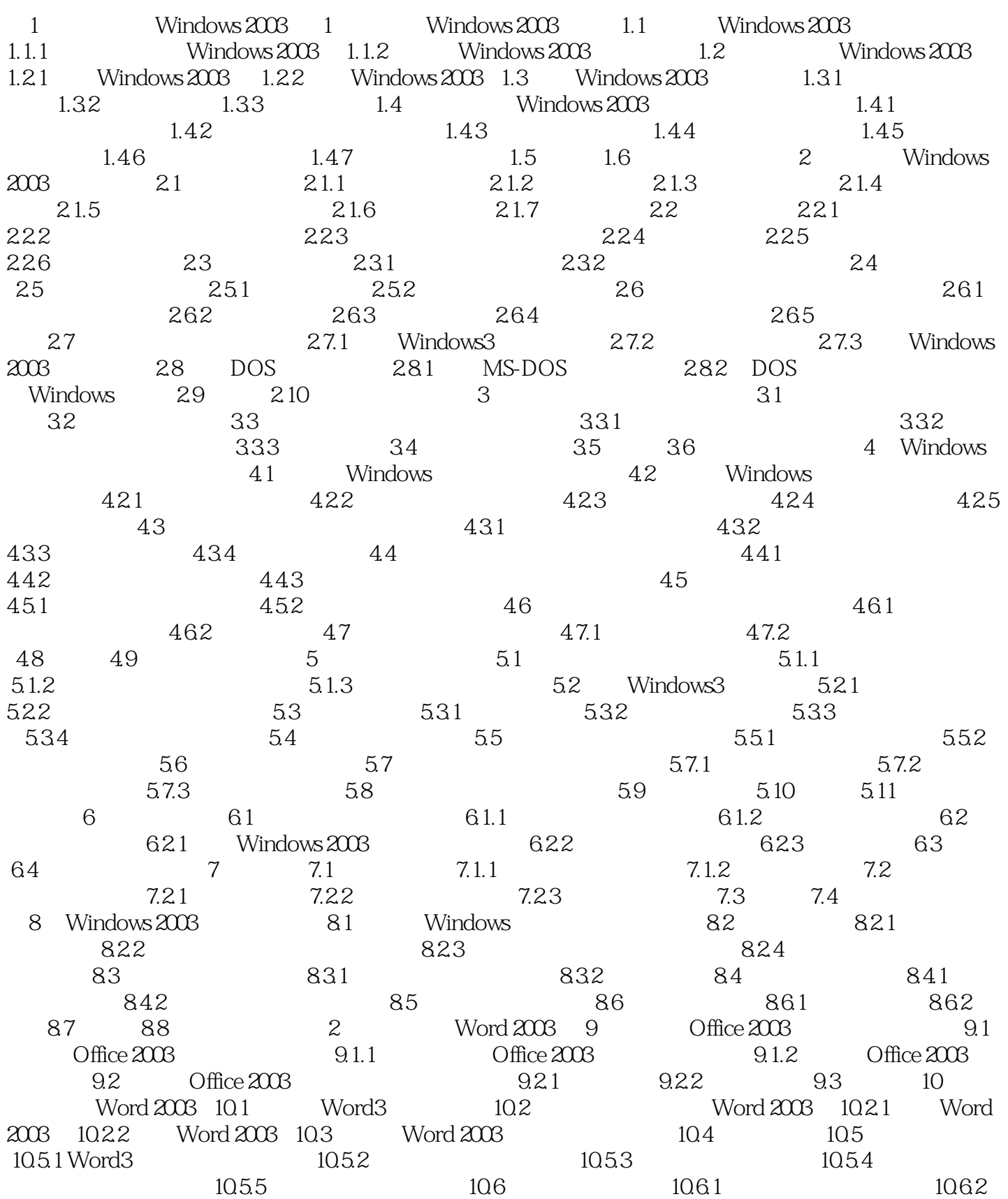

, tushu007.com

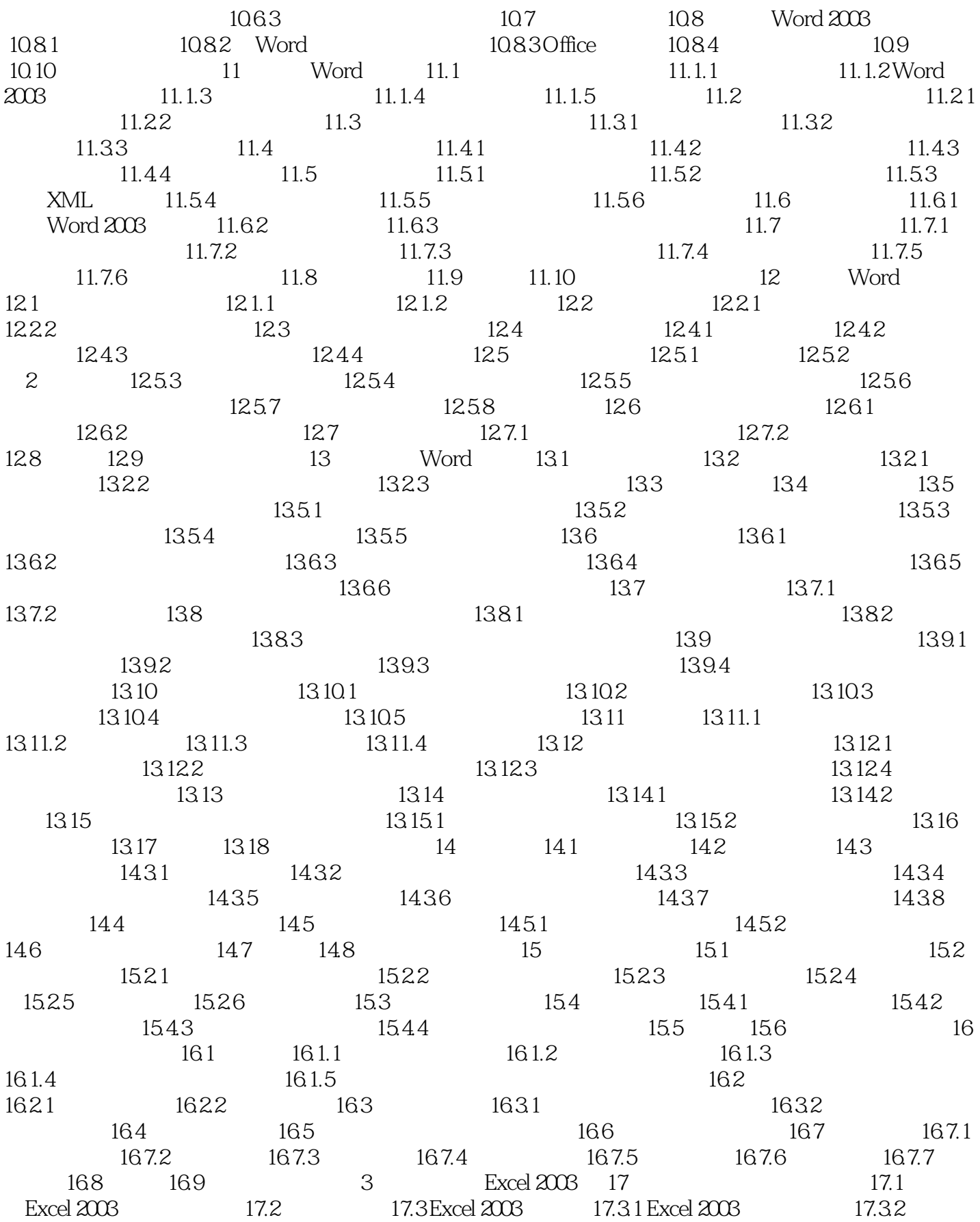

 $<<$ 

 $<<$ 

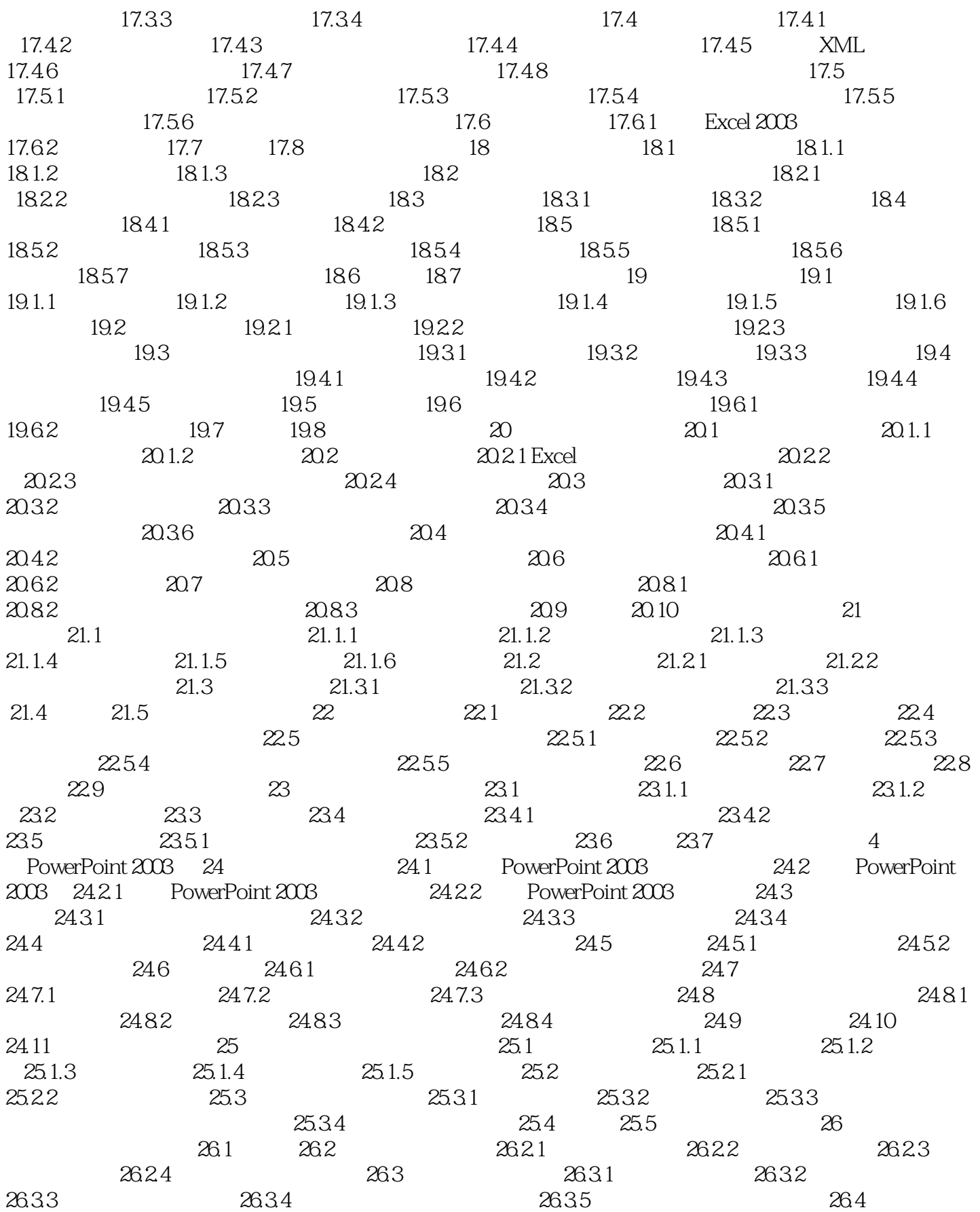

and tushu007.com

 $26.4.1$   $26.4.2$   $26.5$   $26.5.1$  $26.5.2$   $26.5.3$   $26.5.4$   $26.5.5$  $26.56$  26.6  $26.7$   $26.8$  CD  $26.81$   $26.82$  CD  $26.9$   $26.10$   $5$  Access  $2003$ 27 27.1 Access 2003 27.2 27.3 Access 2003  $27.4 \, 27.41$   $27.42$   $27.5$  $27.5.1$   $27.5.2$   $27.5.3$   $27.6$   $27.7$  $28$   $281$   $281.1$   $281.2$   $282$  $28.21$   $28.2.2$   $28.2.3$   $28.2.4$  $28.3$   $28.31$   $28.3.2$   $28.3.3$  $28.34$   $28.35$   $28.4$  $28.41$   $28.42$   $28.43$   $28.44$   $28.45$  $28.46$   $28.5$   $28.6$   $29$   $29.1$   $29.1.1$  $29.1.2$   $29.1.3 \text{QBE}$   $29.2$   $29.2 \text{I}$  $29.2.2$   $29.2.3$   $29.3$   $29.3$   $29.31$  $29.32$   $29.33$   $29.33$  $29.4$   $29.41$   $29.42$   $29.43$   $29.44$  $29.45$  29.46  $29.5$  29.6 6 Outlook 2003 30.1 30.1 Outlook 2003 30.2 Outlook  $30.3$   $30.31$   $30.32$   $30.33$  $30.34$   $30.35$   $30.4$   $30.41$   $30.42$  $3043$   $3044$   $3045$  $30.46$   $30.47$   $30.5$  $3051$   $3052$   $3053$   $306$   $307$   $308$  $31.1$   $31.2$ 31.2.1 Outlook 2003 31.2.2 31.2.3  $31.24$  Internet 31.3 31.3.1  $31.32$   $31.4$   $31.4$   $31.41$   $31.42$  $31.43$   $31.44$   $31.5$   $31.6$ 31.7 31.8 31.9 7 Publisher 2003 32 32.1 Publisher3 32.2 Publisher 2003 32.2.1 版Publisher3能做什么 32.2.2 Publisher 2003界面组成 32.3 创建出版物 32.3.1 使用出版物向导创建出  $32.32$   $32.33$   $32.33$  $32.35$   $32.4$   $32.41$   $32.42$   $32.5$  $32.5.1$   $32.5.2$   $32.5.3$   $32.6$  $32.61$   $32.62$   $32.7$   $32.8$   $33$  $33.1$   $33.1.1$   $33.1.2$   $33.2$   $33.2.1$  $\frac{3322}{3323}$   $\frac{3323}{3324}$   $\frac{333}{33}$  $33.31$   $33.3.2$   $33.4$   $33.5$   $8$  Internet 34 Internet Explorer 34.1 Internet 34.2 Internet Explorer 34.3 34.3.1 34.3.2 34.4 Web 34.5 34.5.1 34.5.2 34.6 34.7 34.8 34.9 34.10

 $<<$  and  $>>$ 

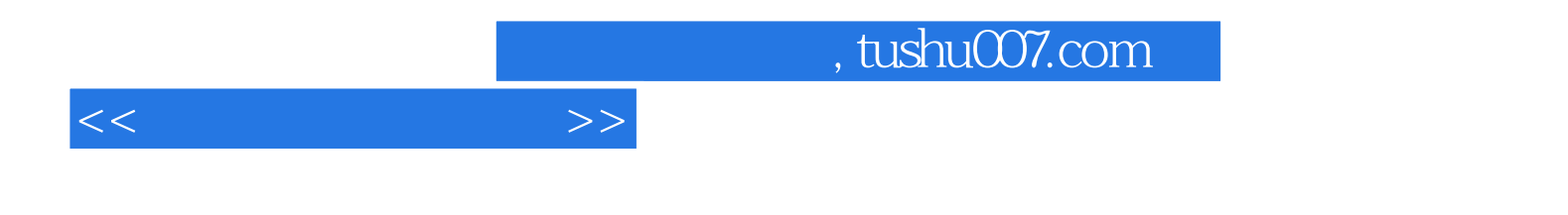

本站所提供下载的PDF图书仅提供预览和简介,请支持正版图书。

更多资源请访问:http://www.tushu007.com